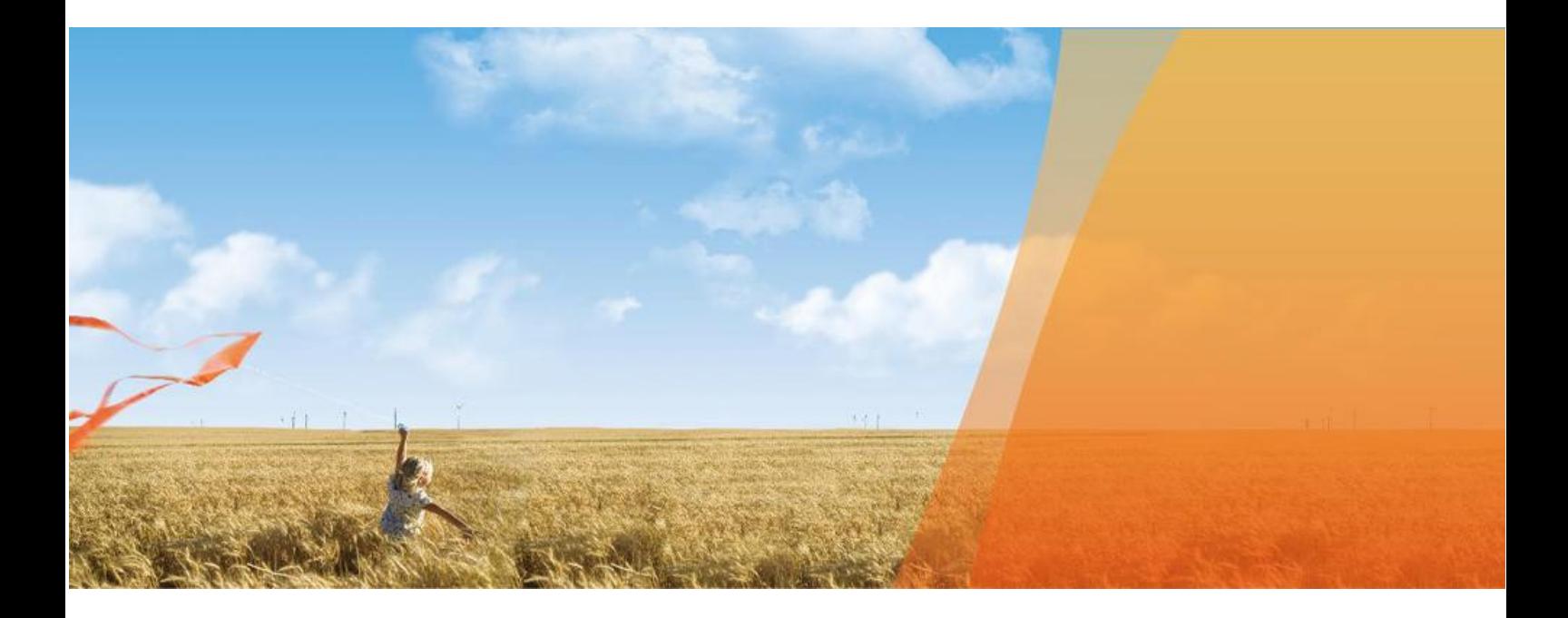

## **Huawei OceanStor 5600 V5 Storage System Performance Test Report**

**Huawei Technologies Co., Ltd. 2018-05-28**

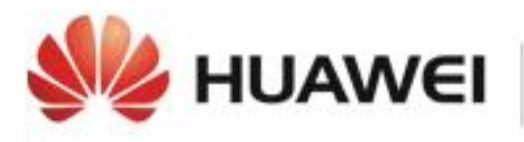

HUAWEI ENTERPRISE ICT SOLUTIONS<br>A BETTER WAY

#### **Copyright © Huawei Technologies Co., Ltd. 2015. All rights reserved.**

No part of this document may be reproduced or transmitted in any form or by any means without prior written consent of Huawei Technologies Co., Ltd.

#### **Trademarks and Permissions**

and other Huawei trademarks are trademarks of Huawei Technologies Co., Ltd.

All other trademarks and trade names mentioned in this document are the property of their respective holders.

#### **Notice**

The purchased products, services and features are stipulated by the contract made between Huawei and the customer. All or part of the products, services and features described in this document may not be within the purchase scope or the usage scope. Unless otherwise specified in the contract, all statements, information, and recommendations in this document are provided "AS IS" without warranties, guarantees or representations of any kind, either express or implied.

The information in this document is subject to change without notice. Every effort has been made in the preparation of this document to ensure accuracy of the contents, but all statements, information, and recommendations in this document do not constitute a warranty of any kind, express or implied.

#### Huawei Technologies Co., Ltd.

Address: Huawei Industrial Base Bantian, Longgang Shenzhen 518129 People's Republic of China

Website: [http://enterprise.huawei.com](http://enterprise.huawei.com/)

## **About This Document**

<span id="page-2-0"></span>This document is intended for storage system engineers, storage test engineers, and other professionals who need to know Huawei OceanStor 5600 V5.

This document describes how to test Huawei OceanStor 5600 V5 online transaction processing (OLTP) performance and the test result. It also proves that OceanStor 5600 V5 can meet customers' requirements in scenarios where the OLTP technology is used.

This document is written in Microsoft Office 2007.

## **Contents**

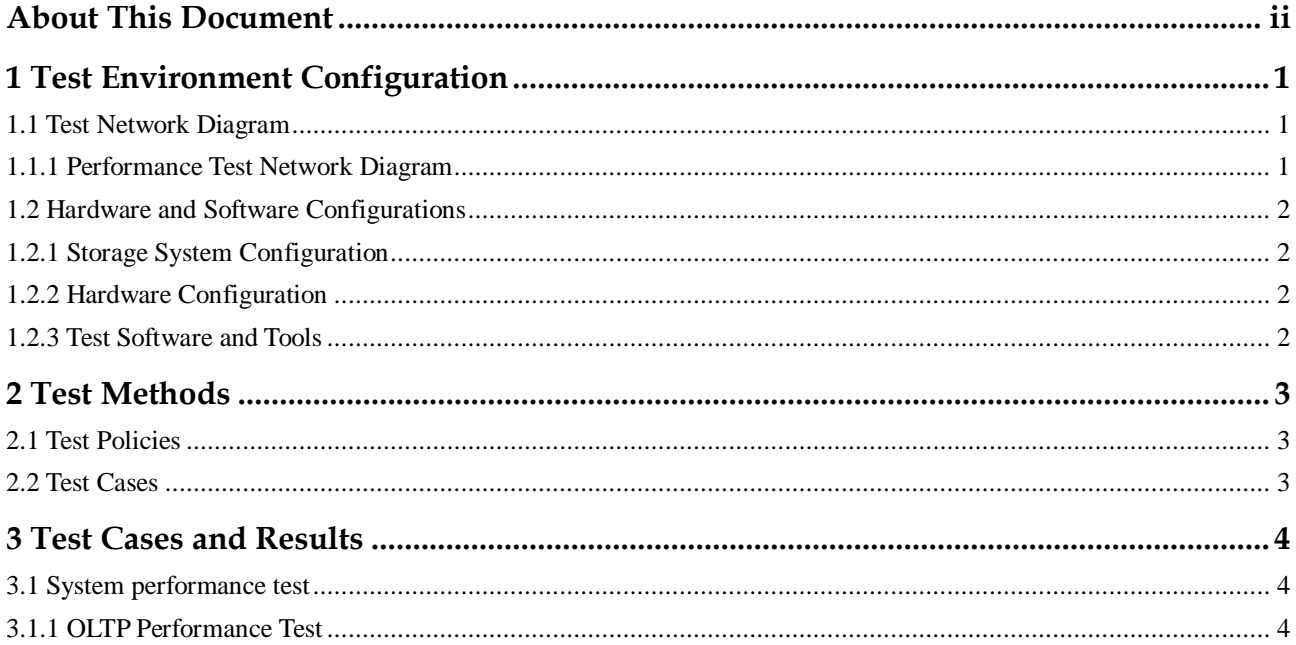

# **Figures**

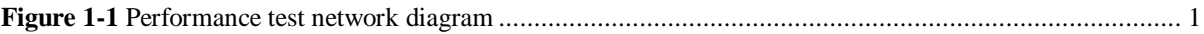

## **Tables**

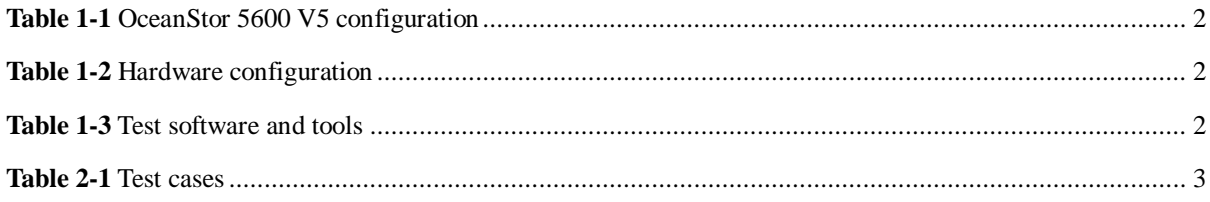

# <span id="page-6-0"></span>**1 Test Environment Configuration**

### <span id="page-6-1"></span>**1.1 Test Network Diagram**

#### <span id="page-6-3"></span><span id="page-6-2"></span>**1.1.1 Performance Test Network Diagram**

**Figure 1-1** Performance test network diagram

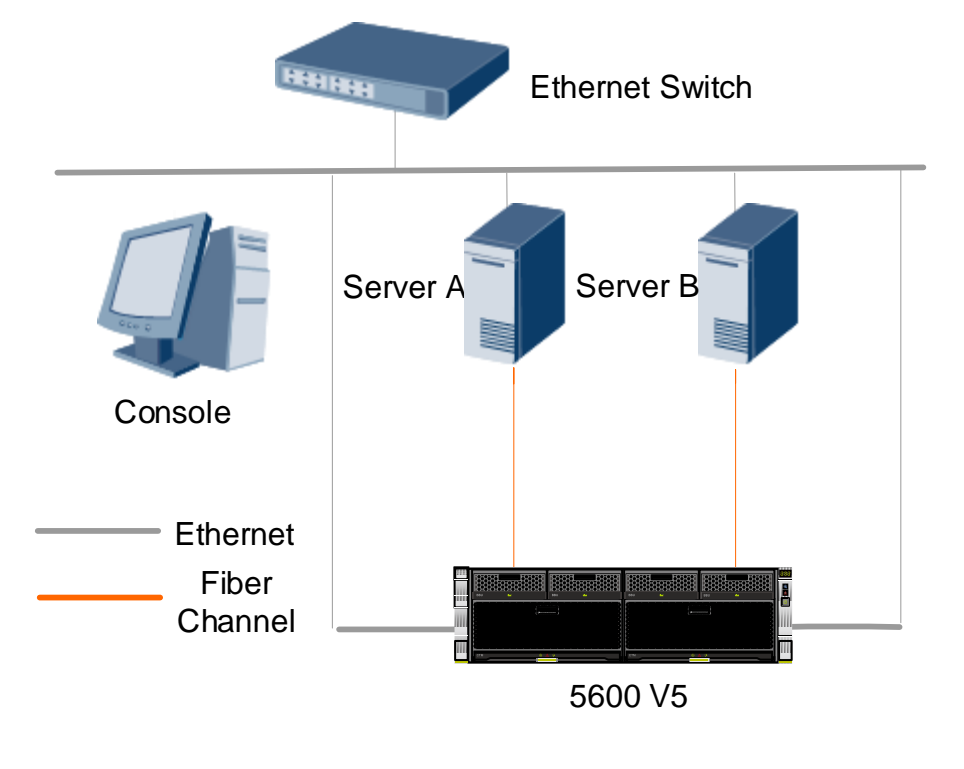

#### $\Box$  note

Server A and Server B are test servers that run SUSE 11 SP2. The console is a notebook that runs Windows 7. The Ethernet switch is an L2 switch.

For details about hardware requirements, see section [1.2.2 "](#page-7-2)Hardware Configuration".

Each server has two FC HBA cards and each server has two direct connections to controller A and two direct connections to controller B. There is no FC switch between storage and server.

### <span id="page-7-0"></span>**1.2 Hardware and Software Configurations**

### <span id="page-7-4"></span><span id="page-7-1"></span>**1.2.1 Storage System Configuration**

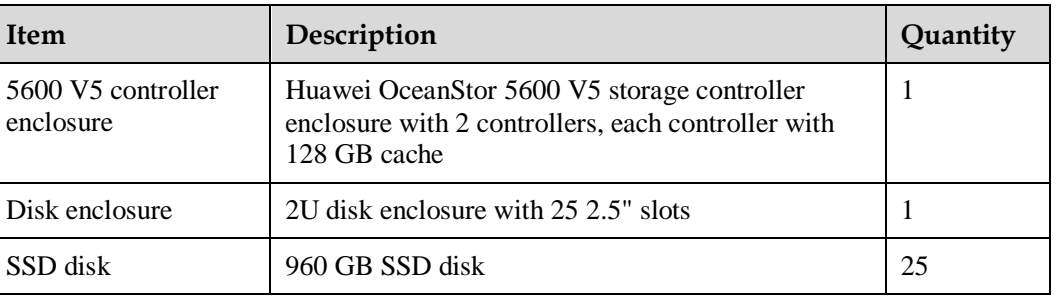

**Table 1-1** OceanStor 5600 V5 configuration

#### <span id="page-7-5"></span><span id="page-7-2"></span>**1.2.2 Hardware Configuration**

**Table 1-2** Hardware configuration

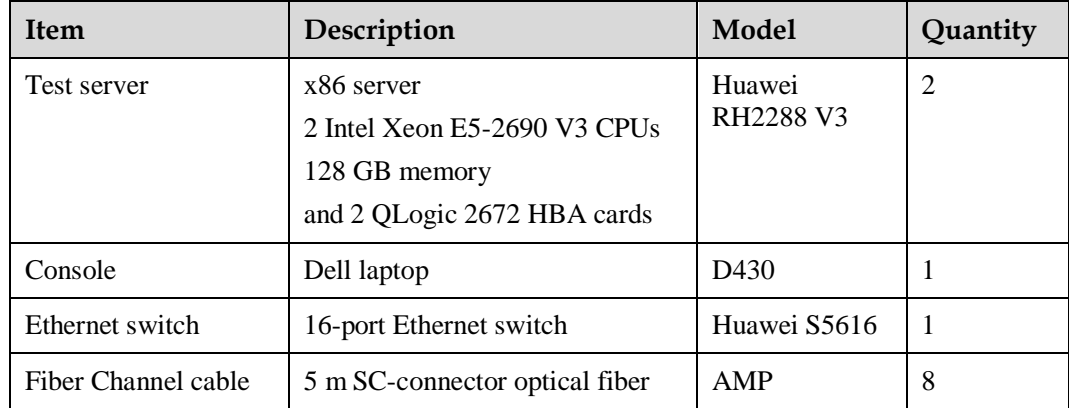

#### <span id="page-7-6"></span><span id="page-7-3"></span>**1.2.3 Test Software and Tools**

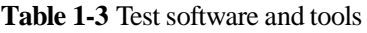

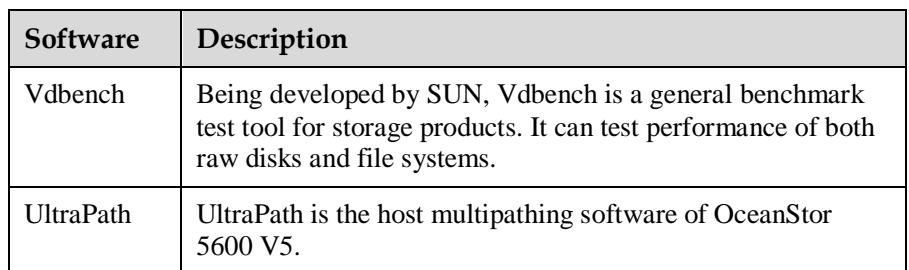

# **2 Test Methods**

#### <span id="page-8-1"></span><span id="page-8-0"></span>**2.1 Test Policies**

The test items of 5600 V5 cover the performance of OLTP (Online Transaction Processing) databases.

This test uses Vdbench to run the tests in OLTP scenarios. The workload is as follows:

- $\bullet$  I/O size: 8 KB
- Read/Write ratio: 60%:40%
- Service model: random

#### <span id="page-8-3"></span><span id="page-8-2"></span>**2.2 Test Cases**

#### **Table 2-1** Test cases

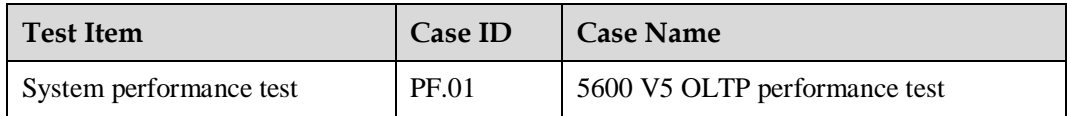

# **3 Test Cases and Results**

## <span id="page-9-1"></span><span id="page-9-0"></span>**3.1 System performance test**

#### <span id="page-9-2"></span>**3.1.1 OLTP Performance Test**

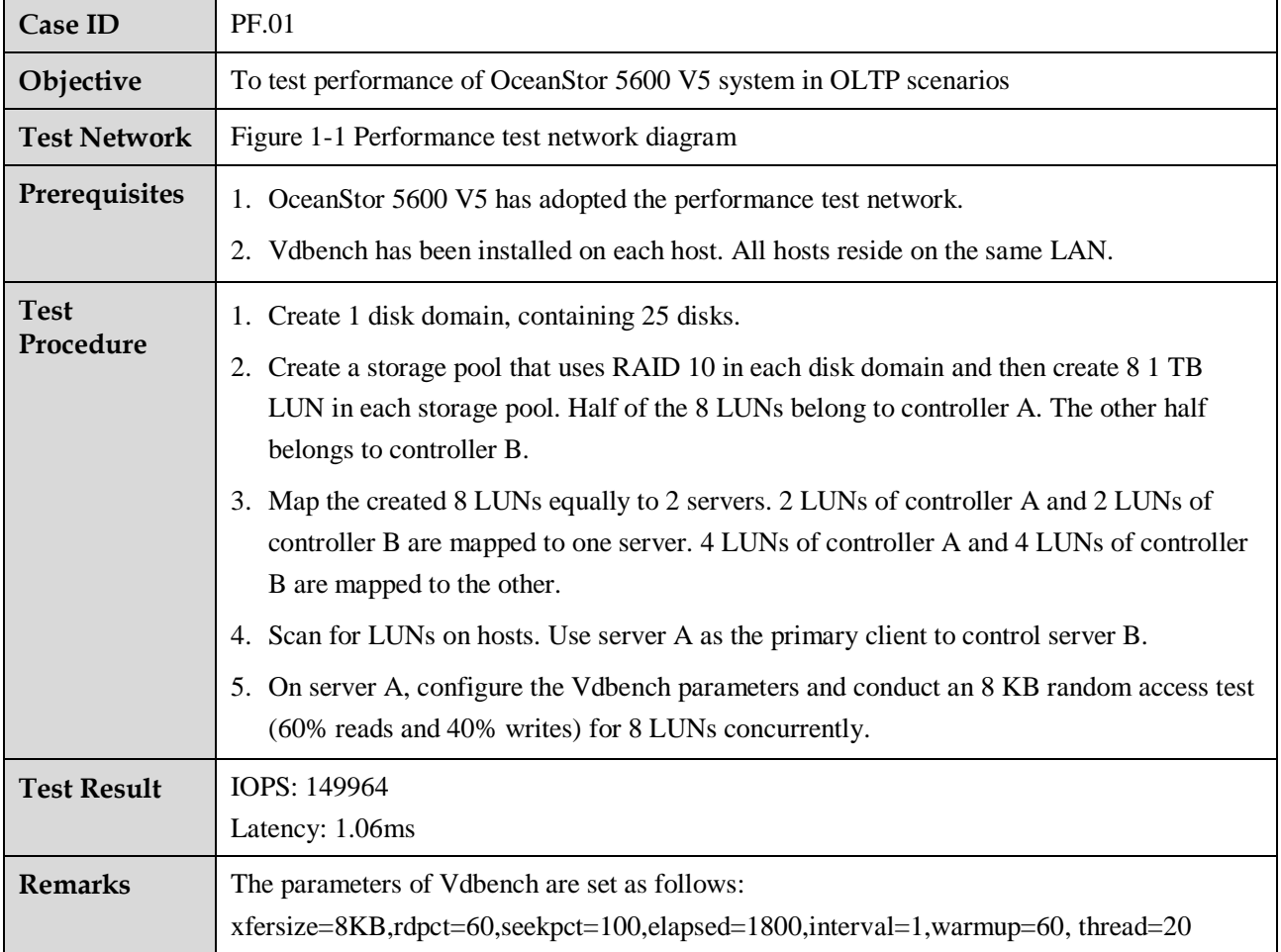